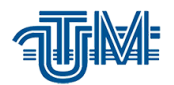

# **TESTAREA AUTOMATĂ CU SELENIUM AUTOMATED TESTING WITH SELENIUM**

**Masterand: Zalesciuc Maxim**

**Conducător: prof.univ., dr.hab. Bolun Ion**

**Chişinău 2019**

Ministerul Educației, Culturii și Cercetării al Republicii Moldova Universitatea Tehnică a Moldovei Facultatea Calculatoare, Informatică și Microelectronică Departamentul Ingineria Software și Automatică

> Admis la susținere Şef departament: conf. uniy., dr. Dumitru Ciorbă Oflocks "21" decembrie 2019

АВТОМАТИЧЕСКОЕ ТЕСТИРОВАНИЕ ПРИ

### ПОМОЩИ SELENIUM

Teză de master în

Tehnologii Informaționale

Masterand:  $\frac{\frac{\mu}{\mu} \text{else}}{\frac{\mu}{\mu}}$  (Zalesciuc Maxim)<br>Conducător:  $\frac{\mu}{\mu}$  (Bolun Ion)

Chişinău 2019

#### **ADNOTARE**

la teza de master cu tema "**Testarea automată cu Selenium"** a studentului gr. TI-171M, programul "Tehnologii Informaționale", **Maxim ZALESCIUC**

Teza de master este constituită din introducere, trei capitole, concluzii, bibliografie cu opt titluri, 59 pagini de text de bază și 19 figuri.

Cuvinte cheie: aplicații web, XSS, testare automată, Selenium RC, Selenium WebDriver.

Scopul tezei constă în elaborarea, pentru un instrumentar existent, a unui modul de testare automată a paginilor Web.

Obiectivele tezei constau în: analiza instrumentarelor de testare a aplicațiilor Web; selectarea argumentată a unuia din acestea; elaborarea unui modul, pentru instrumentarul ales, de testare automată a paginilor Web și experimentarea și depanarea modului elaborat.

În lucrare sunt descrise aspectele generale privind testarea automată. Sunt caracterizate instrumentarele Selenium RC, Selenium WebDriver și, aparte, mijloacele GIT și XSS. Este argumentată oportunitatea folosirii, pentu testarea automată a paginilor web, a instrumentarului Selenium WebDriver. Sunt examinate operațiiloe de bază cu elementele exploratoarelor Web.

În scopul realizării părții practice a tezei, este configurat și instalat mediul de testare, inclusiv mijloacele NodeJS, NPM, Selenium WebDriverIO și CodeceptJS. Este elaborat și descris modulul de testare automată a ganilor Web pentru Selenium WebDriver.

Testarea automată a unor pagini Web a confirmat operabilitatea modulului elaborat. Mijloacele elaborate pot fi folosite pentru testarea automată a paginilor Web.

#### **АННОТАЦИЯ**

к магистерской диссертации "Автоматическое тестирование при помощи selenium"

студента гр. ТИ-171М, программа "Информационные технологии",

#### **Maxim ZALESCIUC**

Магистерская работа состоит из введения, трех глав, заключения, списка литературы из восьми названий, 59 страниц основного текста и 19 рисунков.

Ключевые слова: веб-приложения, XSS, автоматическое тестирование, Selenium RC, Selenium WebDriver.

Целью дипломной работы является разработка для существующего инструмента модуля для автоматического тестирования веб-страниц.

Цели дипломной работы состоят из: анализа инструментов тестирования веб-приложений; обоснованный выбор одного из них; разработка модуля для выбранного инструмента, автоматическое тестирование веб-страниц, экспериментирование и устранение неисправностей в разработанном режиме.

В статье описаны общие аспекты автоматизированного тестирования. Selenium RC, Selenium WebDriver и, в частности, GIT и XSS инструменты представлены. Утверждается возможность использования инструментов Selenium WebDriver для автоматического тестирования веб-страниц. Рассмотрены основные операции с элементами Web Explorer.

Для реализации практической части дипломной работы конфигурируется и устанавливается тестовая среда, в том числе NodeJS, NPM, Selenium WebDriverIO и CodeceptJS. Мы разработали и описали модуль автоматического тестирования веб-сетей для Selenium WebDriver.

Автоматическое тестирование веб-страниц подтвердило функциональность модуля. Разработанные инструменты могут быть использованы для автоматического тестирования вебстраниц.

#### **ANNOTATION**

to the master's thesis **"Automated testing with selenium"**

student gr. TI-171M, the program "Information Technology",

#### **Maxim ZALESCIUC**

The master's work consists of introduction, three chapters, conclusion, eight references, 59 pages of the main text and 19 figures.

Keywords: web applications, XSS, automated testing, Selenium RC, Selenium WebDriver.

The aim of the thesis is to develop for the existing tool a module for automatic testing of web pages.

The objectives of the thesis are: analysis of testing tools for web applications; reasonable choice of one of them; development of a module for the selected tool; automatic testing of web pages; experimentation and troubleshooting in the developed mode.

The article describes the general aspects of automated testing. Selenium RC, Selenium WebDriver and, in particular, the GIT and XSS tools are presented. It is argued that Selenium WebDriver tools can be used to automatically test web pages. We consider the basic operations with elements of Web Explorer.

To implement the practical part of the thesis, a test environment is configured and installed, including NodeJS, NPM, Selenium WebDriverIO and CodeceptJS. We have developed and described the automatic web testing module for Selenium WebDriver.

Automatic testing of web pages confirmed the functionality of the module. The developed tools can be used to automatically test web pages.

## СОДЕРЖАНИЕ

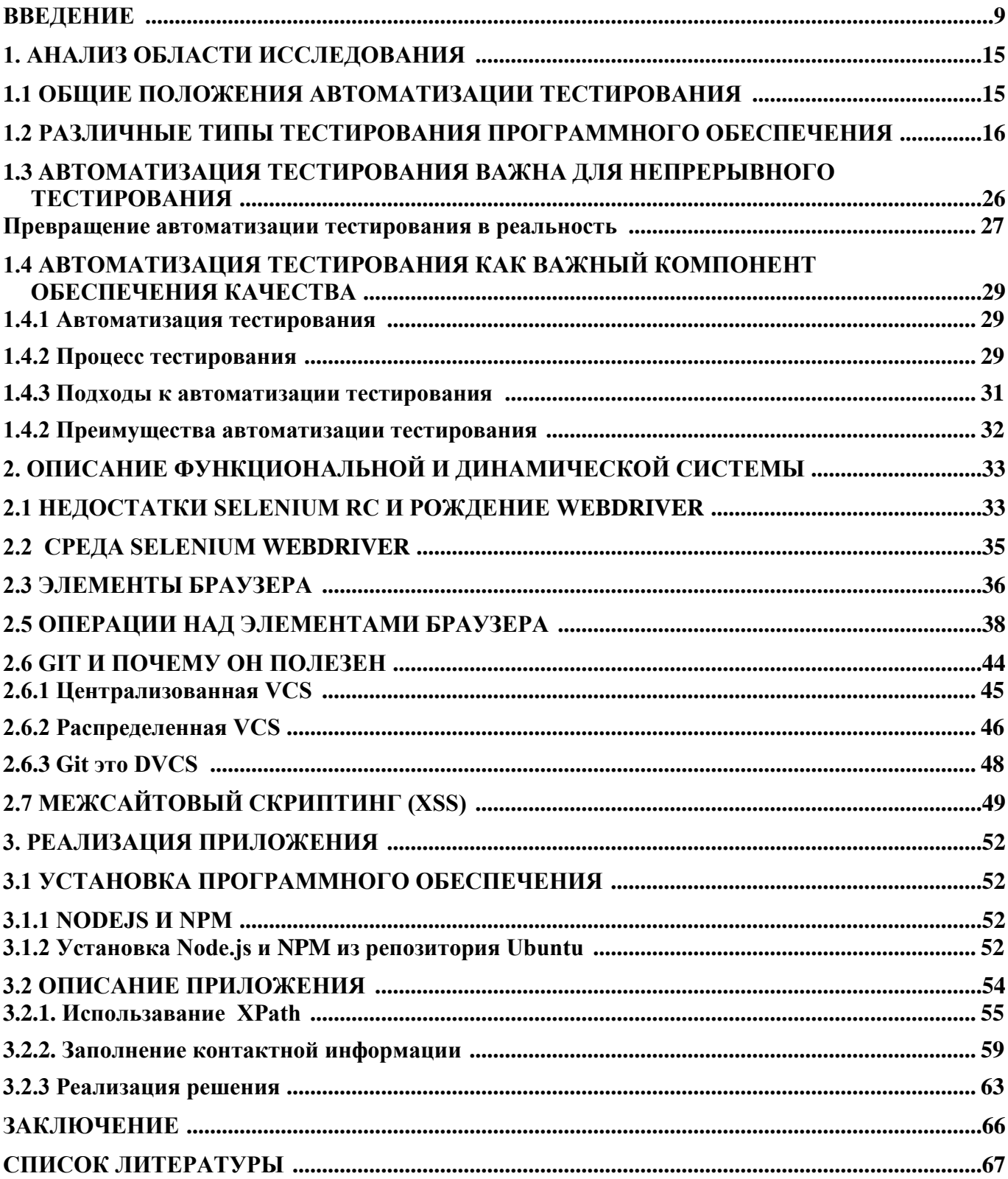